## SAP ABAP table RANGE\_BUKRS\_CO {RANGE Structure for Company Code}

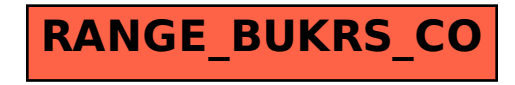